Fiche pratique la-vie-scolaire

# **- Fiche Parents -**

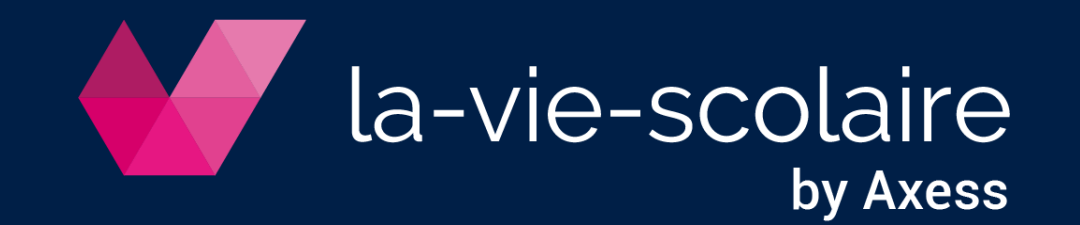

## Votre page d'accueil

Consultez le détail des informations d'une rubrique en cliquant dessus.

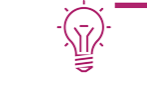

**Un point vert indique une nouvelle information depuis votre dernière consultation.**

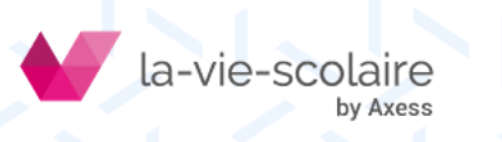

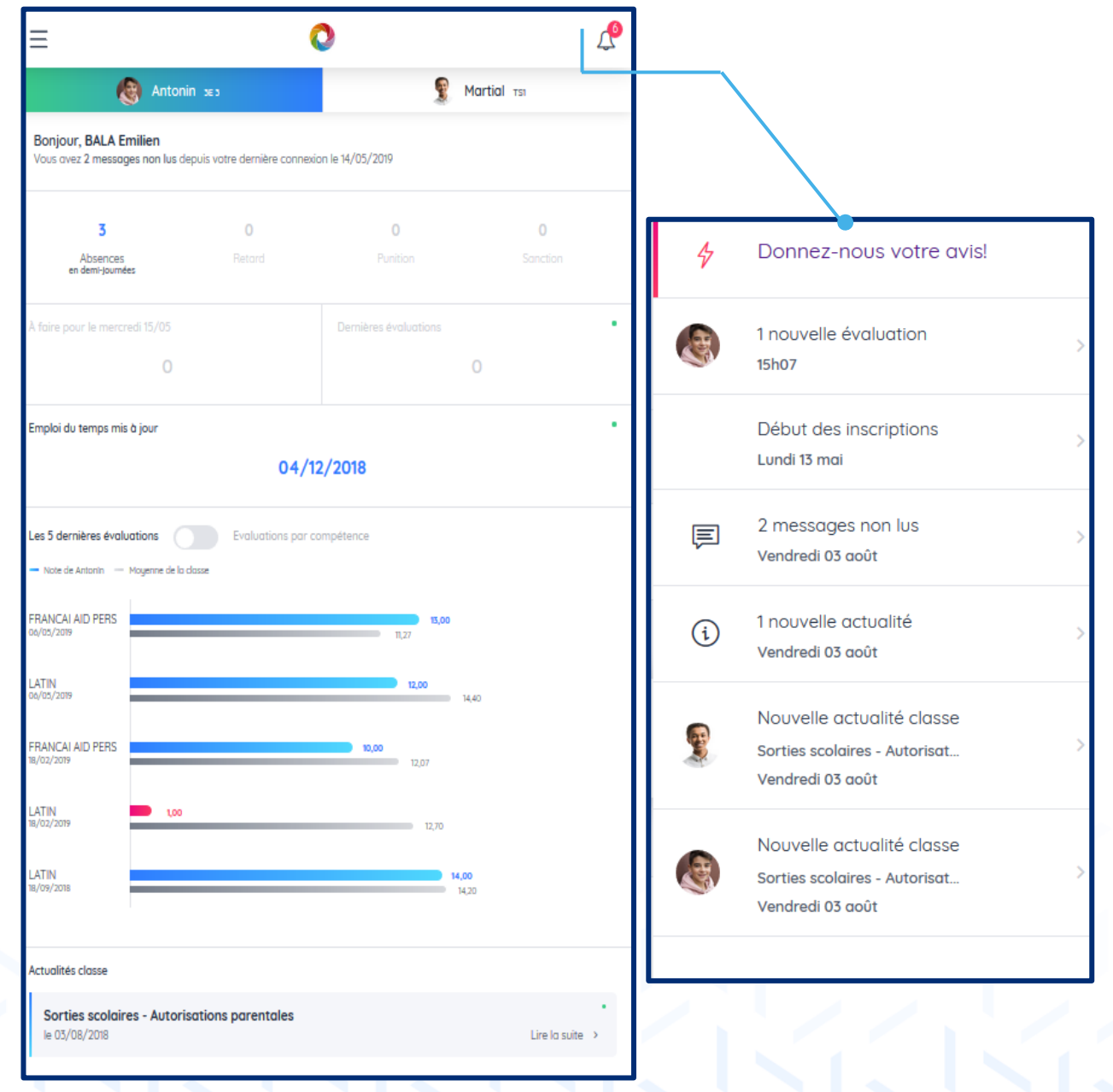

### Consultez les absences de votre enfant

by Axess

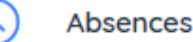

 $\overline{\mathbf{v}}$ 

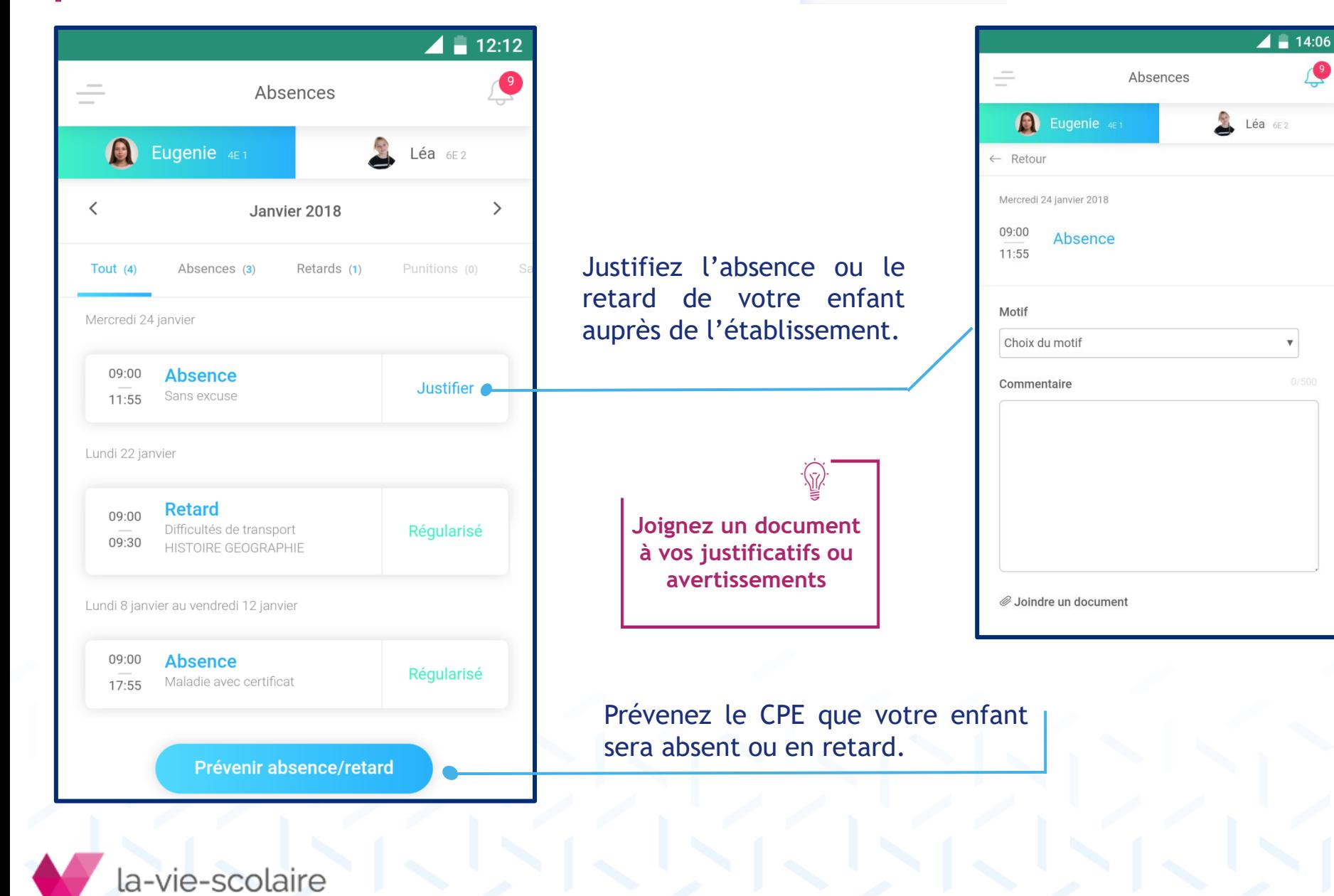

### Consultez le travail à faire de votre enfant

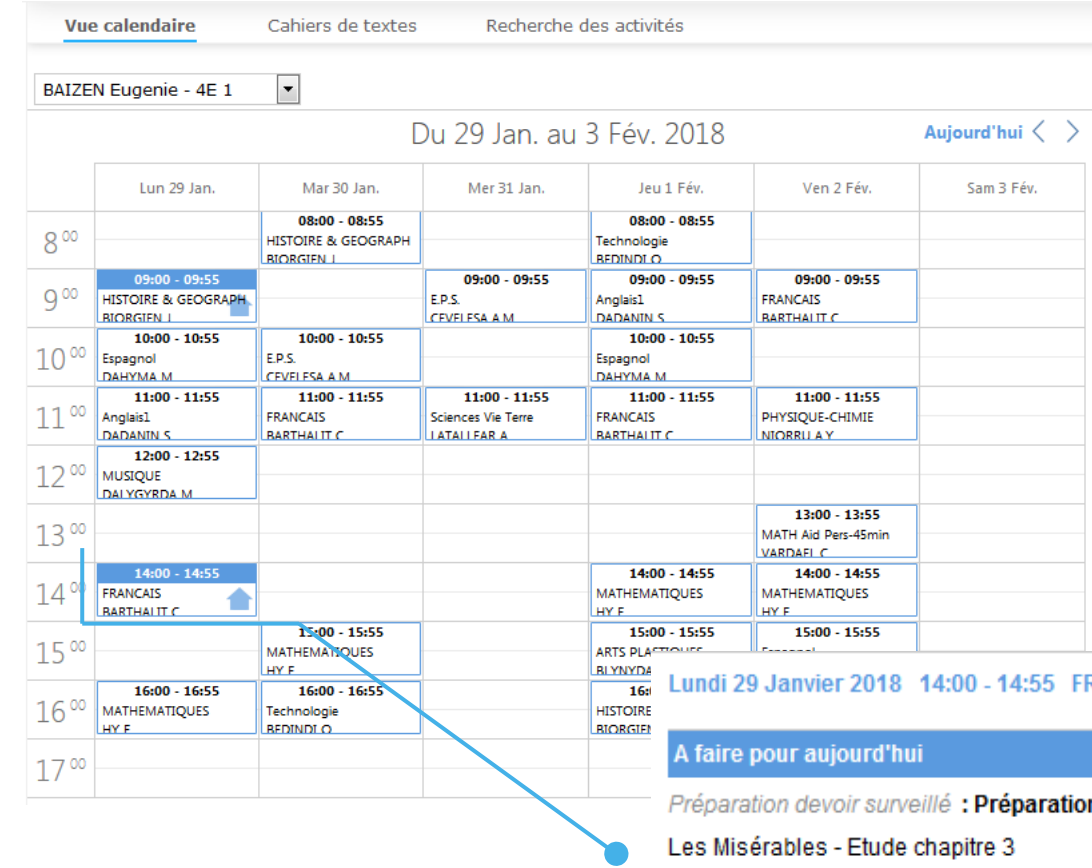

Visualisez le travail à faire avec l'image.

### Accédez au détail en cliquant sur le cours

### 4:55 FRANCAIS - 4E 1

paration devoir surveillé - Mardi 23 Janvier 11:00 - 11:55

Donné il y a 6 jours

Activité non faite

### Activités en classe

Aucune activité en classe

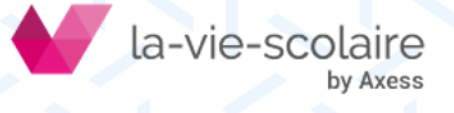

## Consultez les évaluations de votre enfant

### Avec son relevé de notes…

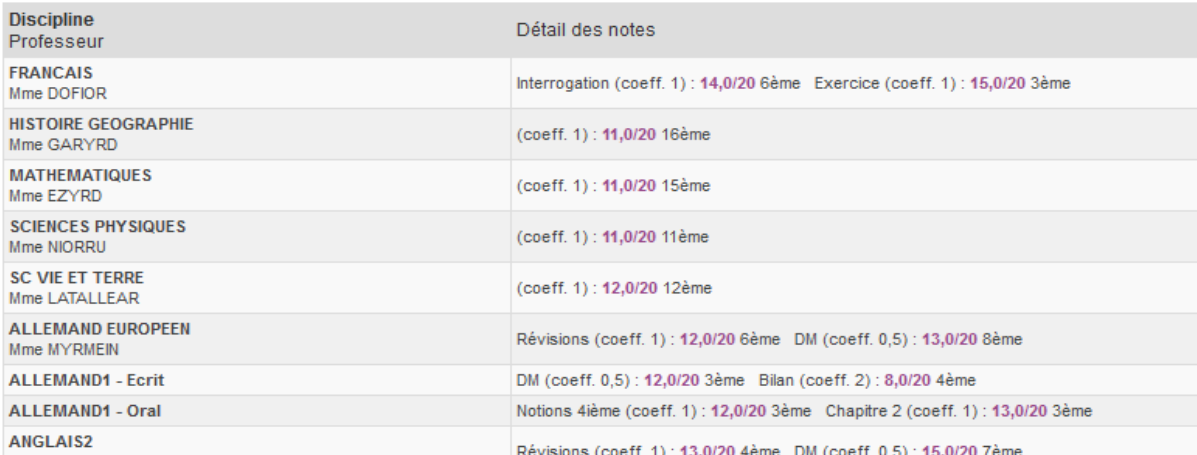

### … son bulletin…

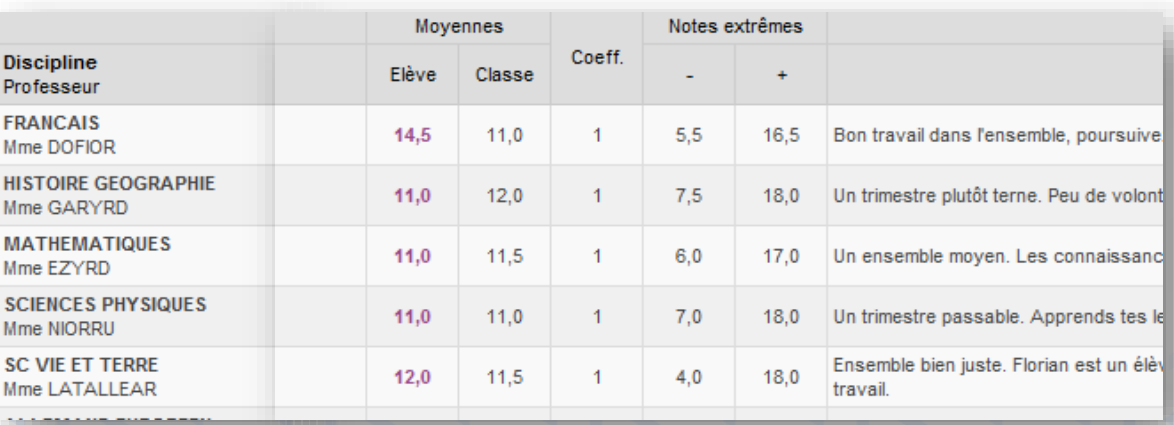

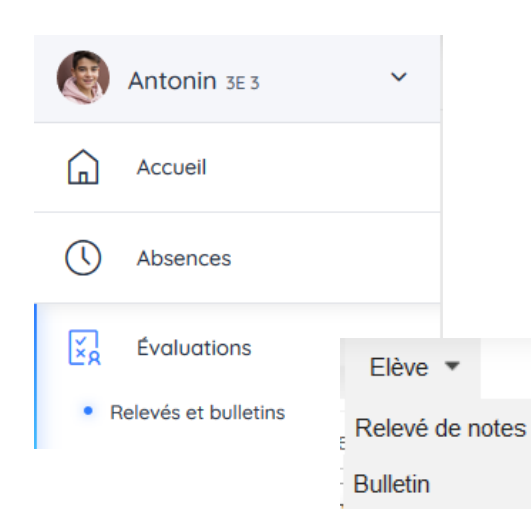

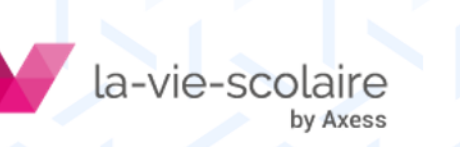

## Consultez les évaluations de votre enfant

… ou son référentiel de compétence

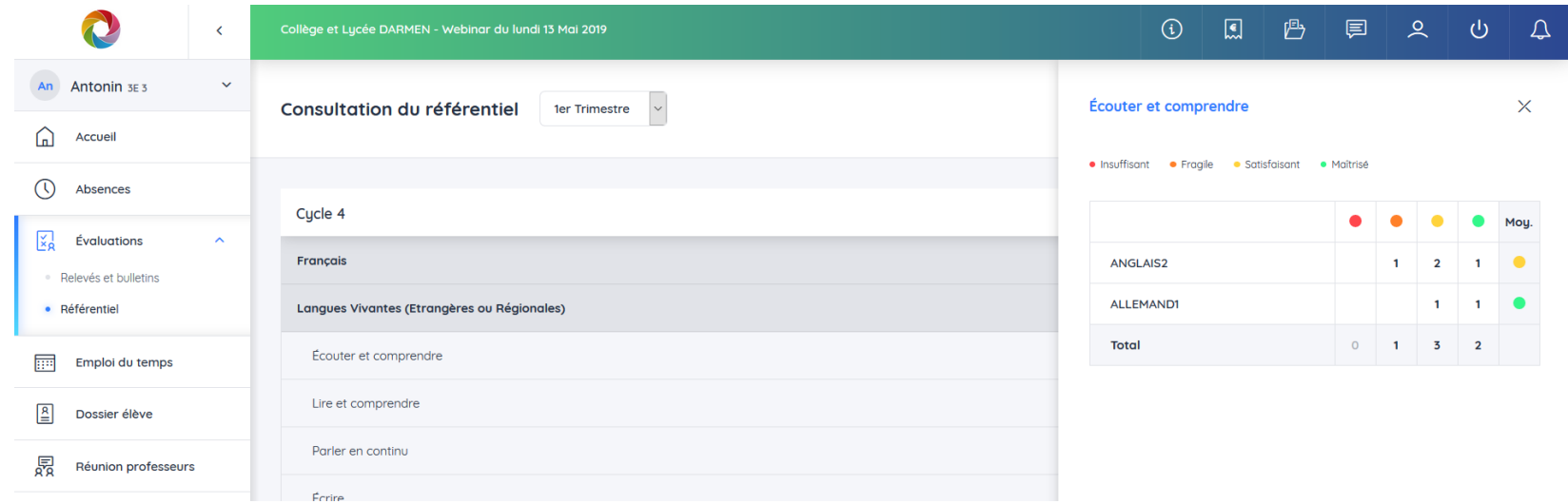

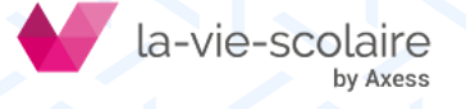

## Consultez l'emploi du temps de votre enfant

丽

Emploi du temps

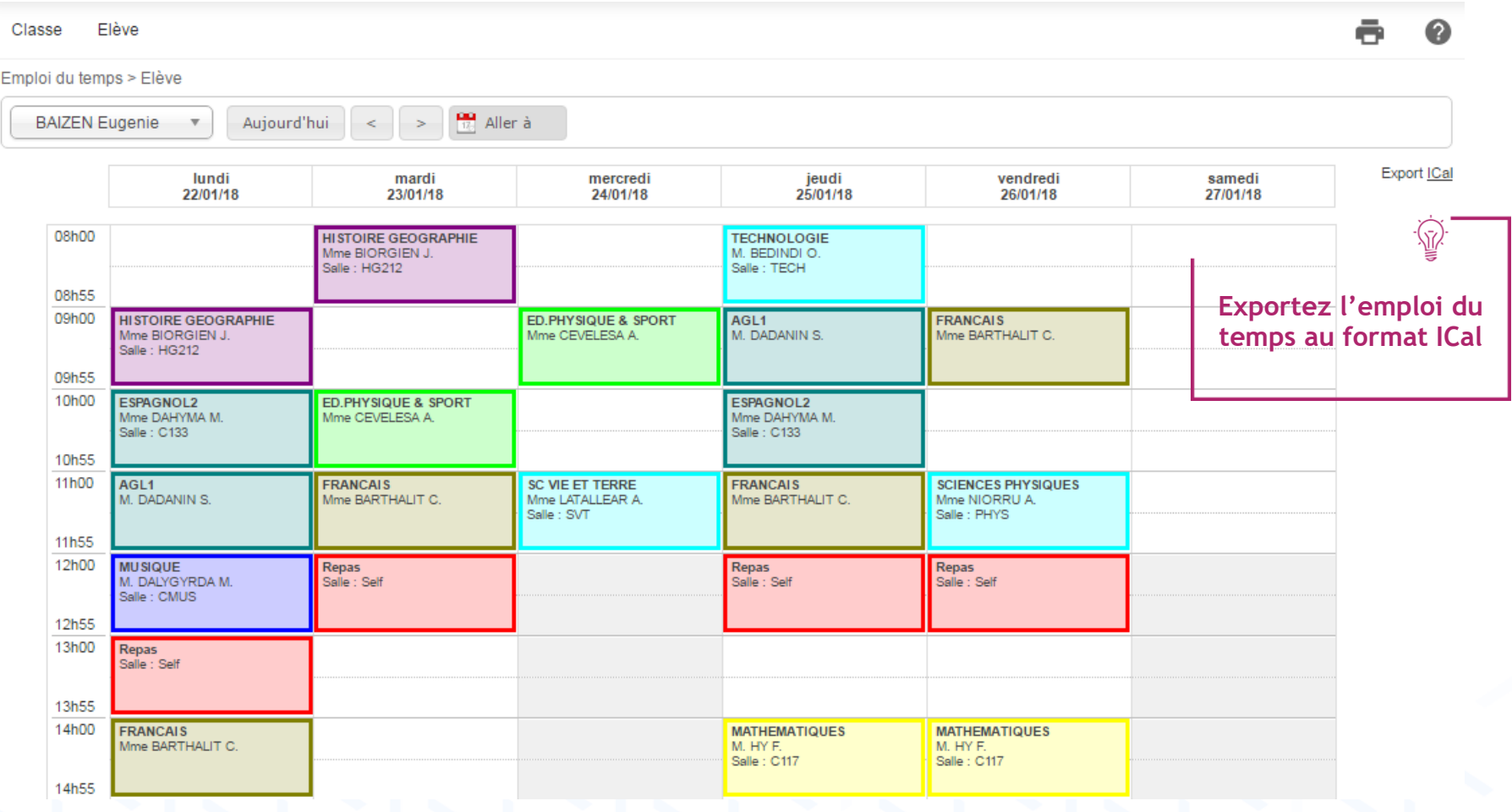

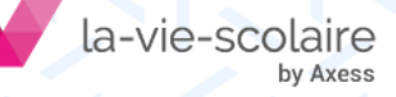

### Consultez le dossier récapitulatif de votre enfant

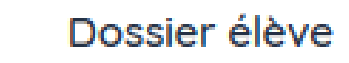

 $\mathbf{E}$ 

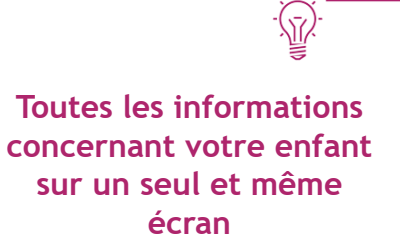

#### Identité élève

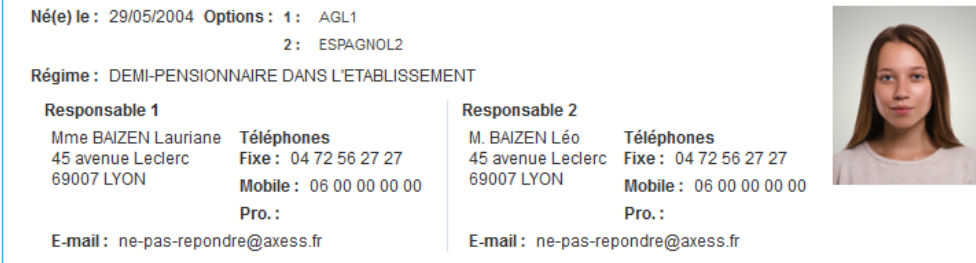

#### Vie Scolaire

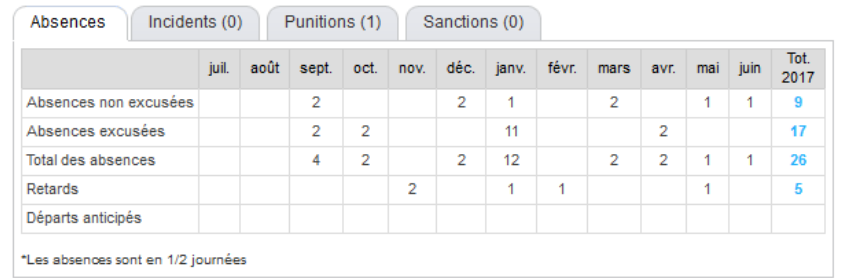

#### **Notes**

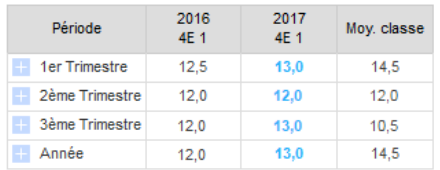

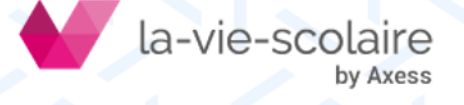

## Consultez les actualités de l'établissement

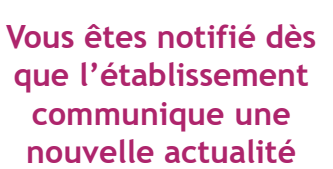

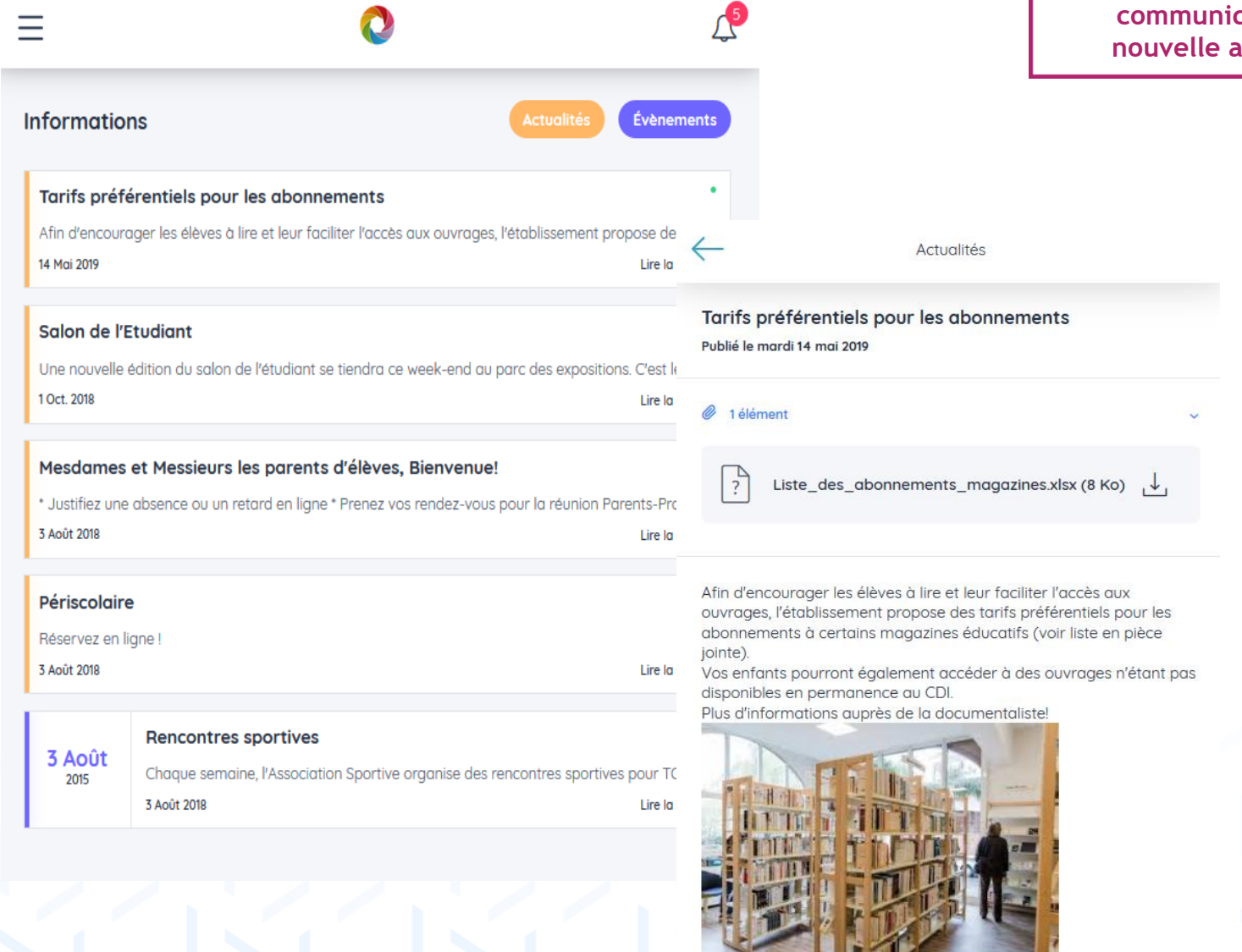

la-vie-scolaire by Axess